Tous les caractères spéciaux suivants peuvent être inclus dans une page >iki en encerclant leur nombre correspondant du caractère tilde (~).

Par exemple, le code tiki suivant :

## Tiki ~174~

S'affichera sur une page ainsi : Tiki ®

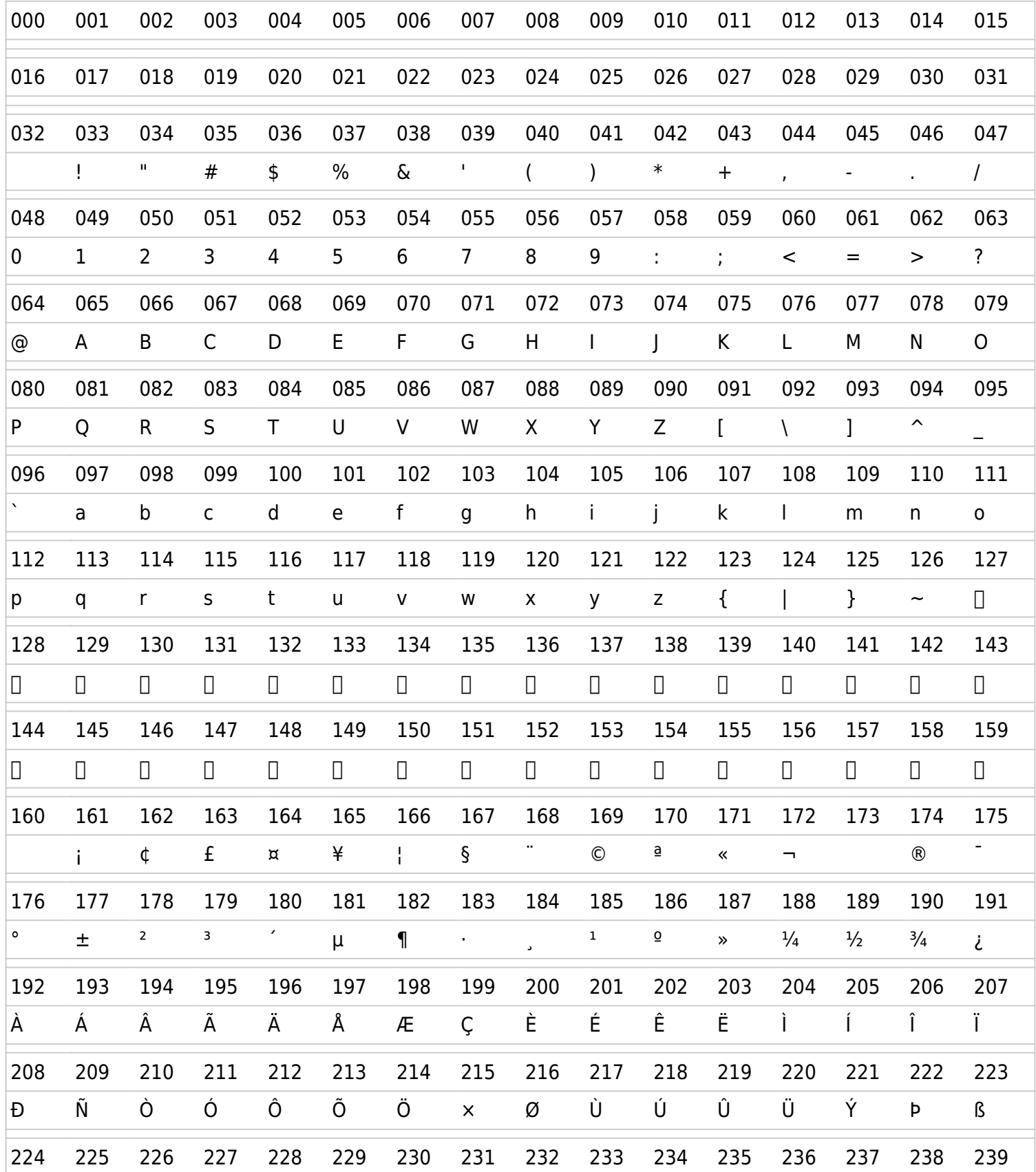

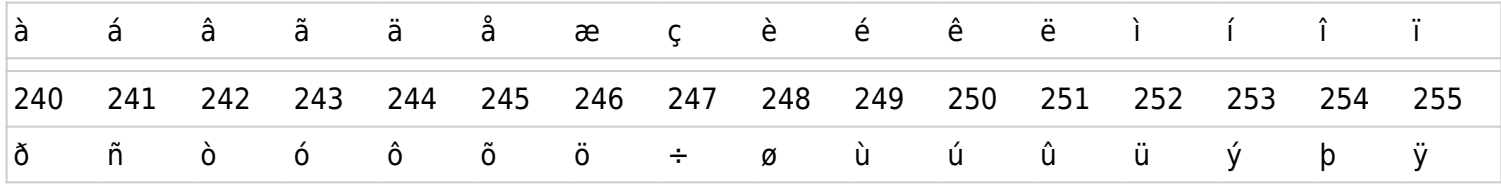